## Event Driven Simulation

- A VHDL Simulator is an *event-driven* simulator
- *Events* occur on signals
- An *event* is a change in signal value at a particular time.
- The *time queue* is an ordered list of signal assignments for all signals in the simulator
- Signal assignments are ordered in ascending order (increasing time) on the time queue
- If a signal assignment causes a change in signal value, this is an event
	- BR 6/01 1 – Executing an event triggers a process which may generate more signal assignments to be placed on the

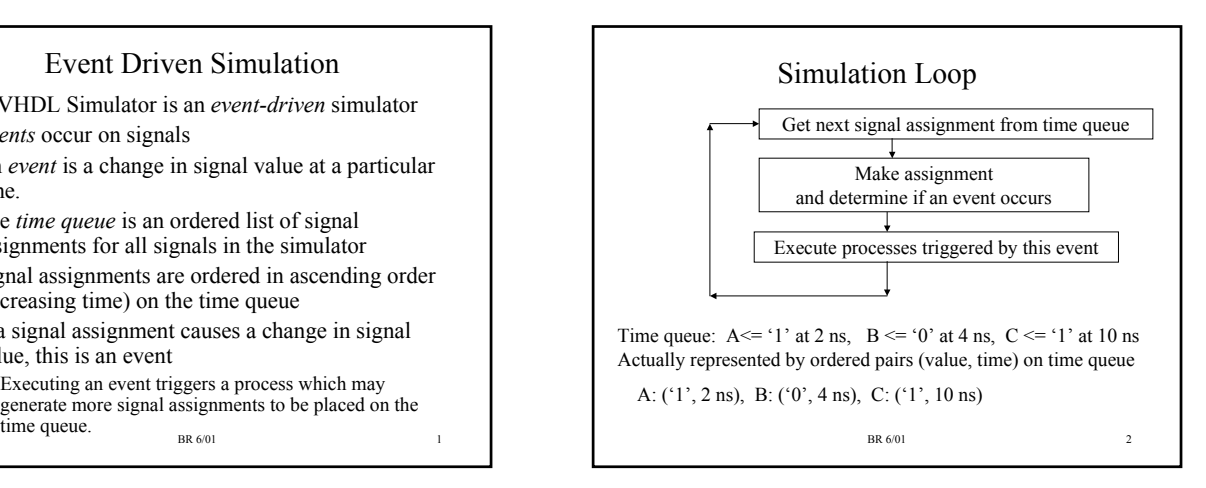

# Review: Concurrent vs. Sequential statements • Recall the VHDL statements are divided into two classes 'concurrent' statements and 'sequential' statements. • Examples of concurrent statements:  $y \leq A$  when  $(S = '1')$  else B;  $s \leq A$  after 10 ns; Concurrent statements execute whenever events on signals used by the concurrent statements trigger them.

BR 6/01 3

#### Processes

- A 'process' is a concurrent statement. Sequential statements can only be used within a process.
	- Statements are executed 'sequentially' within a process until the process is suspended either via a 'wait' statement or until there are no more statements to be executed.
- An example of a sequential statement in a process is:

BR 6/01 4

if (clk'event and clk  $=$  '1') then

 $y \leq A$  when  $(S = '1')$  else B;

end if;

#### BR 6/01 5 Process Triggering A process can be triggered by resumption after a wait statement or by an event on a signal in its sensitivity list: process  $(a, b, s)$   $\rightarrow$ begin …. end process; Sensitivity list for process – process executed when an event occurs on any signal in this list process 4 begin ….. Wait for 10 ns;  $\leftarrow$ ….. Wait;  $\leftarrow$ end process; Process with no sensitivity list will always be triggered initially at time 0. Suspend for 10 ns Suspend forever

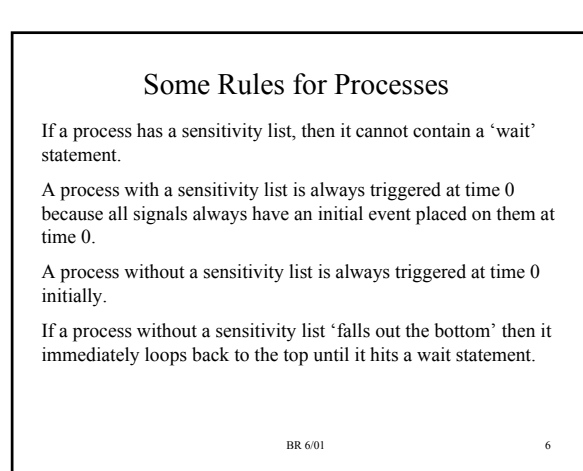

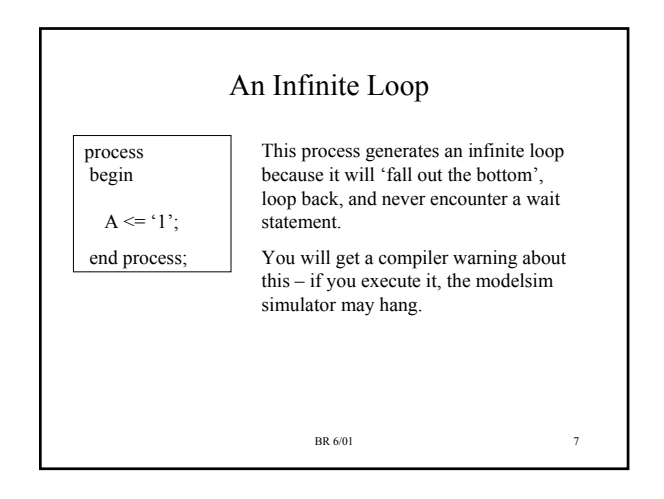

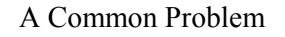

A common problem is to not include a needed signal on a sensitivity list:

process (A, S) begin if ( $S = '1'$ ) then  $Y \leq A$ ; else  $Y \leq B$ ; end process;

BR 6/01 This is implementing a 2/1 mux. Signal 'B' has been left off the sensitivity list by mistake – if  $S=0$  and a change occurs on 'B', this change will not be propagated to the Y output! This can be hard to debug – be careful with sensitivity lists!

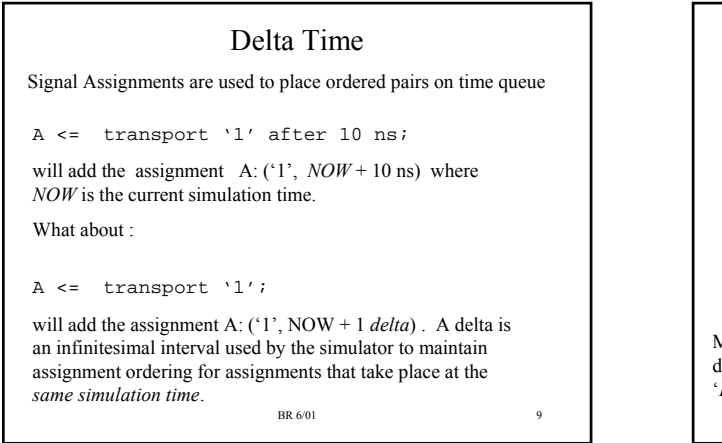

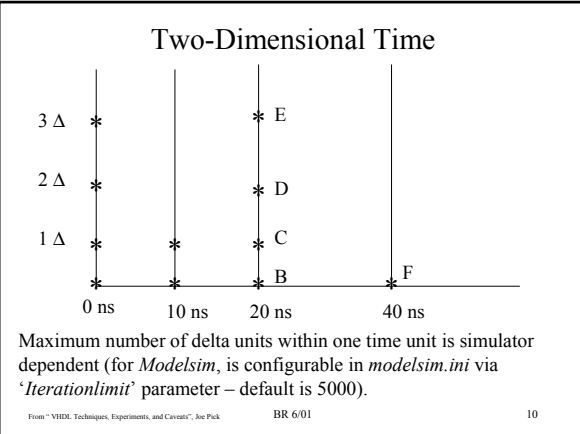

#### A Delta-Time Infinite Loop

The following process will cause the *modelsim* simulator to exceed its delta time iteration limit

```
signal a : std_logic := '0';
process (a)
begin
      a \leq not (a);
end process;
```
Signal 'A' changes value for each signal assignment. This causes the process to be triggered again. Time advances by 1 delta each time the process is triggered and the simulator will halt after the iteration limit is reached.

BR 6/01 11

# Signal Assignment Rules

A signal assignment within a process will add an ordered pair to the time queue. There may already be assignments to this signal on the time queue.

1. If the new assignment time is AFTER the other assignment times, then the new assignment pair is added to the end of the list.

2. Any ordered pairs for this signal on the assignment list that have times LATER than the new assignment are removed from the time queue.

A signal assignment pair can only be executed by the simulator after the process suspends.

BR 6/01 12

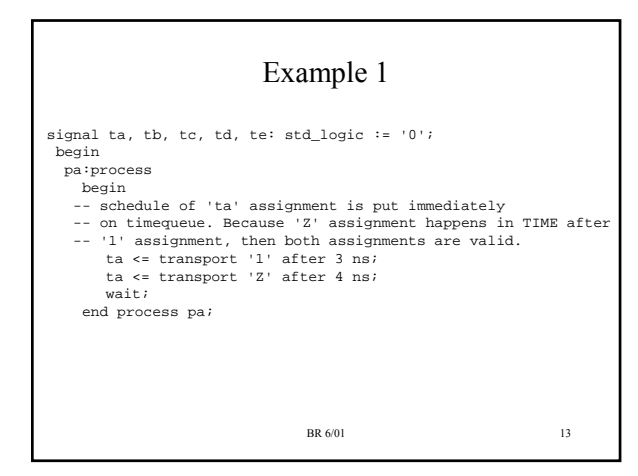

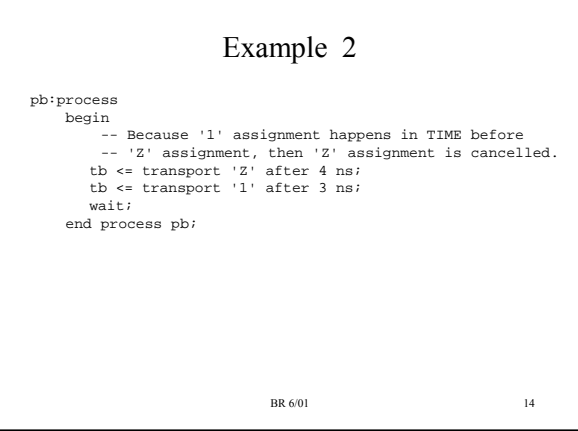

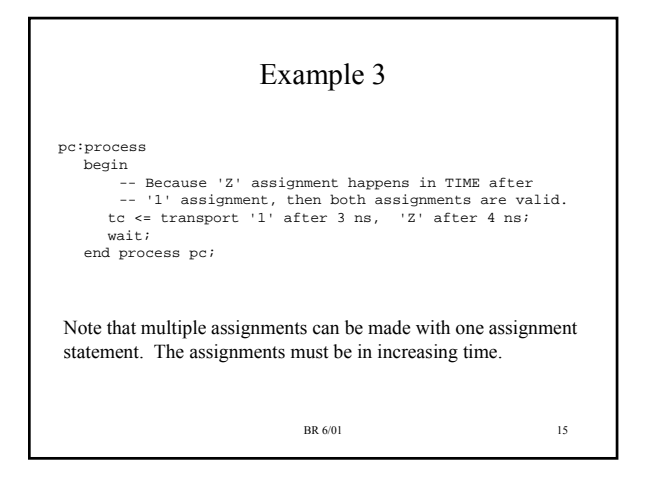

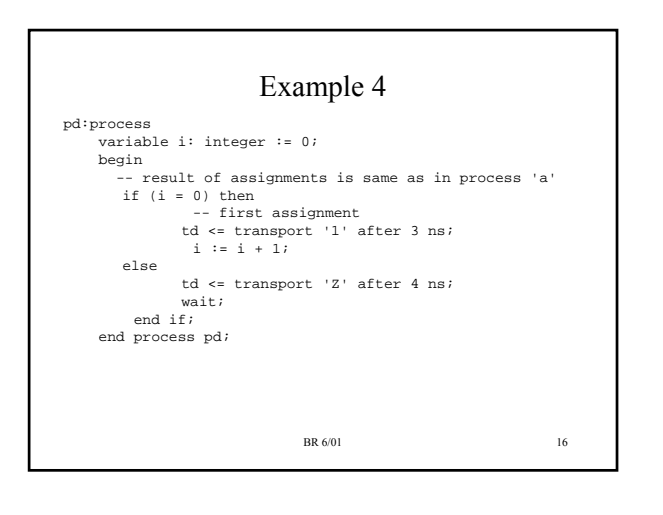

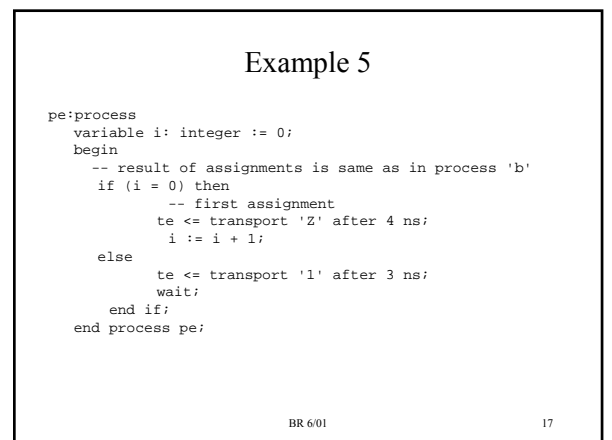

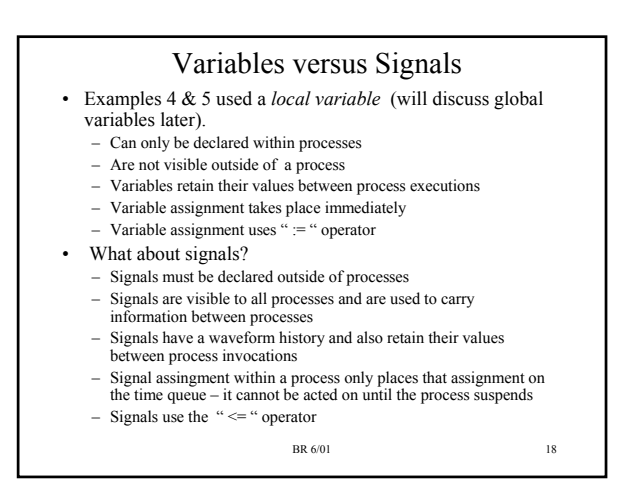

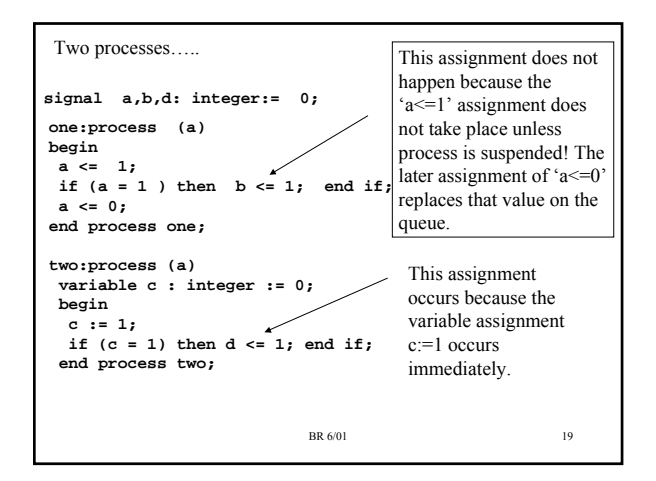

### VHDL Delay Models

The assignment statement:

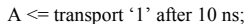

uses the *transport* delay model. This delay model will always place this assignment on the time queue.

The assignment

 $A \leq 1$ ' after 10 ns;

uses the default delay model which is called the *inertial* delay model. This delay model will reject any signal changes that occur within 10 ns of each other.

 $BR 6/01$  ns ns ns ns ns  $^{21}$ Inertial versus Transport Delay dest  $1 \le$  source after 10 ns; -- inertial delay model dest\_2 <= transport source after 10 ns; -- transport delay source dest\_2 dest\_1 15 ns 25 ns 30 ns 40 43 44 53 53 ns ns  $21$  BR 6/01 22

# A Problem with Inertial Delay Inertial delay is intended to model physical device that have inertia and reject spikes. Unfortunately, the model assumes that the propagation delay and inertia delay are the same. defines prop delay. 4 ns, rejects glitches < 4  $y \leq A$  after 4 ns;<br>ns.

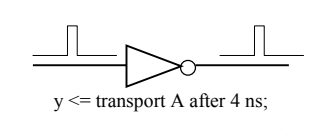

Inertial model can be used to reject glitch, but it also Output has prop delay of

BR 6/01 20

Output delayed from input by 4 ns. No glitch rejection.

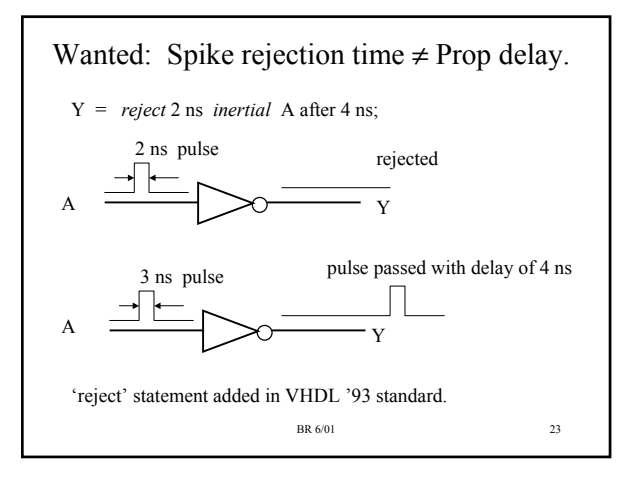

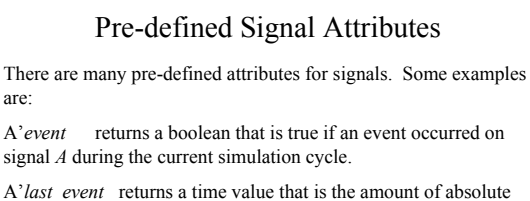

time that has elapsed since *A* had an event. Warning: it is NOT the time of the last event, but rather the amount of time that has passed since the last event.

A'*last* active returns the amount of absolute times that has elapsed since *A* last had a transaction. A transaction is any update to a signal (an update may or may not cause an event).

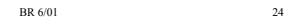

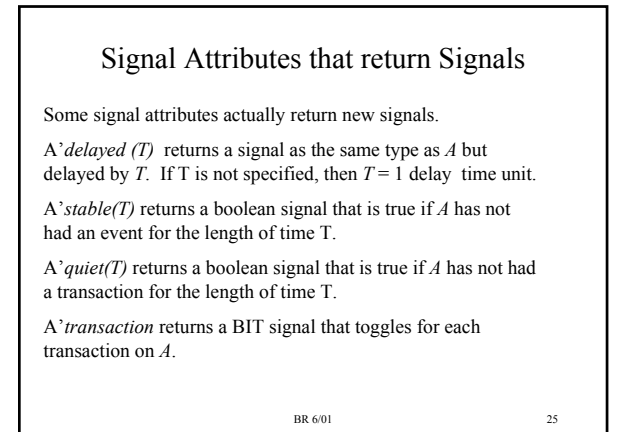

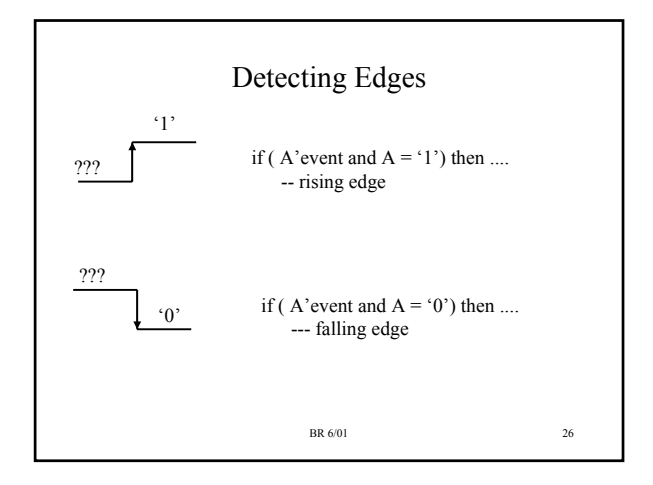

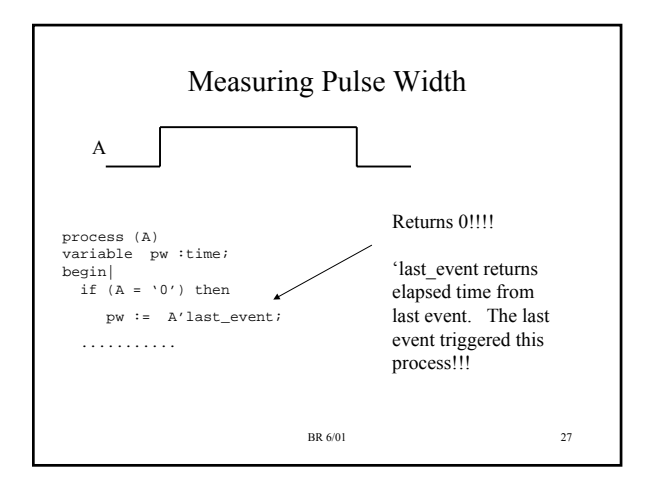

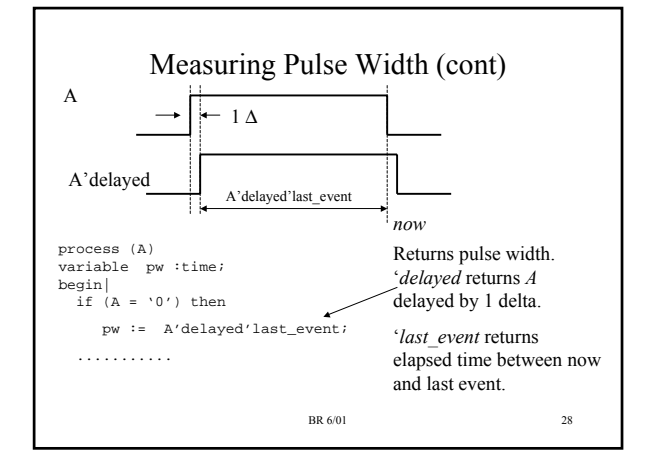

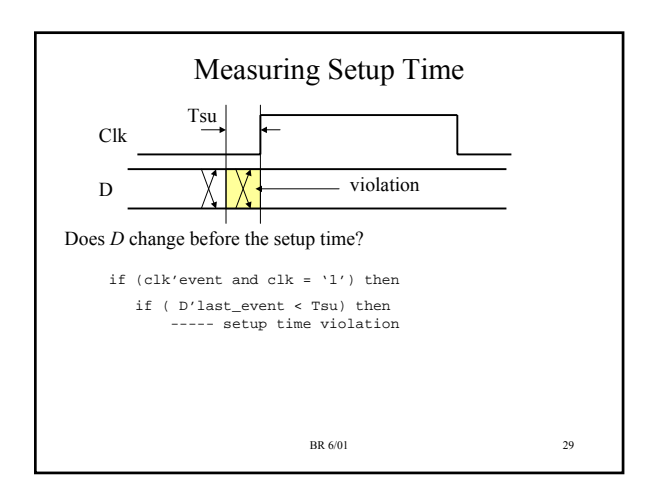